## Module PMRF-ISSS002 Introduction to Deep Learning with Python

**Name of the PMRF student**

## **Faculty coordinator**

Meeting link https://meet.google.com/tay-yqbu-gzi Contact email ID: isss.forum@gmail.com

Registration link: https://forms.gle/6KHy5JhwoR3r5qNT8

## **Schedule of the module**

**Details of the content of the module**

Nareddy Kartheek Kumar Reddy, IISc

**Required background of the students taught**

Any UG or PG student interested in Deep Learning

PMRF-ISSS Teaching Programme Prime Minister Research Fellowship students' teaching requirement

facilitated by the Institute of Smart Structures and Systems

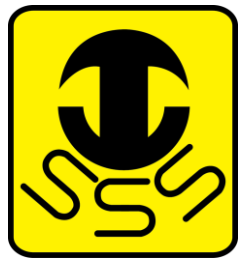

Dr. Rajath Vasudevamurthy, Department of Electronics and Communication, BMSCE, Bangalore

**Online session coordinator** Avinash Upadhyay, Prajna Karnik

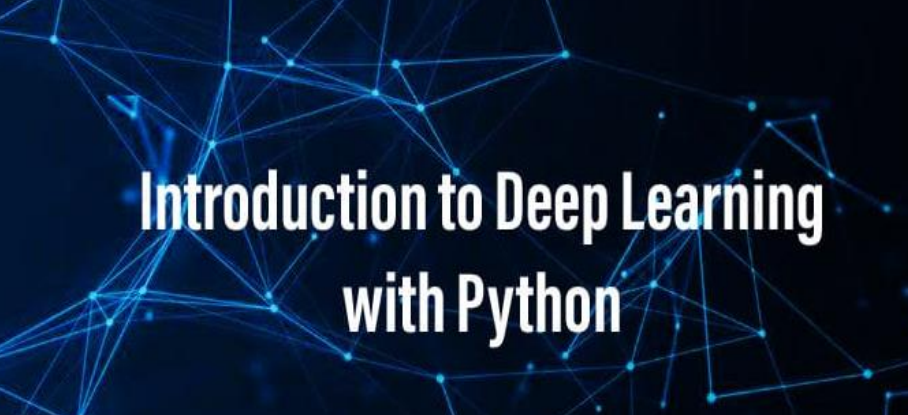

## Start Date: 02-July-2021

End Date: October 2021

Lecture day: Friday Lecture Time: 6PM-8PM

Session 1: Introduction to Deep Learning Session 2: Setting up Python **Environment** Session 3: Import Python Packages Session 4: Fully Connected Neural Networks (Level 1) Session 5: Fully Connected Neural Networks (Level 2) Session 6: Setup Pytorch and minds-on programming Session 7: Hands-on: Programming DL functions Session 8: Convolutional Neural **Networks** Session 9: Hands-on: Know CIFAR-10 Session 10: Hands-on: Build, Train and Analyze CNN Session 11: CNN Architectures in the Modern World Session 12: Hands-on: Implement CNN **Architectures** Session 13: Visualization and Interpretation Session 14: Advanced CNN Architectures